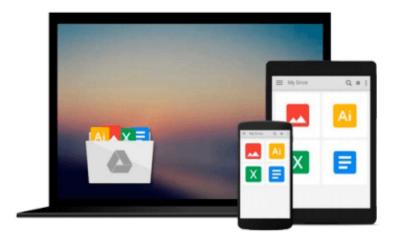

## **Managing With Microsoft Project 98**

Lisa Bucki

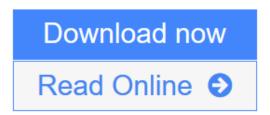

Click here if your download doesn"t start automatically

## **Managing With Microsoft Project 98**

Lisa Bucki

#### Managing With Microsoft Project 98 Lisa Bucki

Microsoft Project 98 is designed to increase profits, cut costs, improve efficiency, and build a track record of timeliness and reliability. This book covers all the ins and outs of this process with easy-to-follow tutorials, real-world examples, and practical ideas to increase productivity with Microsoft's latest business management software.

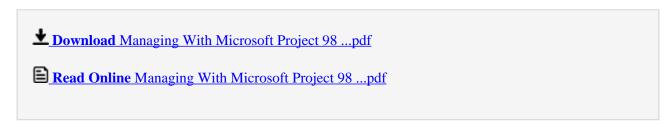

Download and Read Free Online Managing With Microsoft Project 98 Lisa Bucki

#### Download and Read Free Online Managing With Microsoft Project 98 Lisa Bucki

#### From reader reviews:

#### **Bob Bartlett:**

What do you about book? It is not important along with you? Or just adding material when you need something to explain what you problem? How about your spare time? Or are you busy person? If you don't have spare time to perform others business, it is gives you the sense of being bored faster. And you have spare time? What did you do? Every individual has many questions above. They should answer that question simply because just their can do in which. It said that about e-book. Book is familiar on every person. Yes, it is appropriate. Because start from on pre-school until university need this specific Managing With Microsoft Project 98 to read.

#### Jill White:

The book untitled Managing With Microsoft Project 98 is the guide that recommended to you to study. You can see the quality of the guide content that will be shown to anyone. The language that author use to explained their way of doing something is easily to understand. The author was did a lot of investigation when write the book, to ensure the information that they share for your requirements is absolutely accurate. You also could get the e-book of Managing With Microsoft Project 98 from the publisher to make you a lot more enjoy free time.

#### **Andrew Hall:**

Typically the book Managing With Microsoft Project 98 has a lot of knowledge on it. So when you check out this book you can get a lot of advantage. The book was compiled by the very famous author. This articles author makes some research prior to write this book. This particular book very easy to read you can get the point easily after reading this book.

#### **Marlon Taylor:**

Many people spending their time period by playing outside with friends, fun activity together with family or just watching TV the whole day. You can have new activity to pay your whole day by examining a book. Ugh, do you think reading a book can really hard because you have to accept the book everywhere? It okay you can have the e-book, delivering everywhere you want in your Smartphone. Like Managing With Microsoft Project 98 which is keeping the e-book version. So, why not try out this book? Let's notice.

### Download and Read Online Managing With Microsoft Project 98 Lisa Bucki #B3ED4Z0OWSV

# Read Managing With Microsoft Project 98 by Lisa Bucki for online ebook

Managing With Microsoft Project 98 by Lisa Bucki Free PDF d0wnl0ad, audio books, books to read, good books to read, cheap books, good books, online books books online, book reviews epub, read books online, books to read online, online library, greatbooks to read, PDF best books to read, top books to read Managing With Microsoft Project 98 by Lisa Bucki books to read online.

#### Online Managing With Microsoft Project 98 by Lisa Bucki ebook PDF download

Managing With Microsoft Project 98 by Lisa Bucki Doc

Managing With Microsoft Project 98 by Lisa Bucki Mobipocket

Managing With Microsoft Project 98 by Lisa Bucki EPub

Managing With Microsoft Project 98 by Lisa Bucki Ebook online

Managing With Microsoft Project 98 by Lisa Bucki Ebook PDF